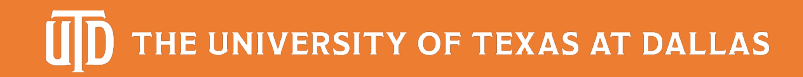

Department of Electrical and Computer Engineering

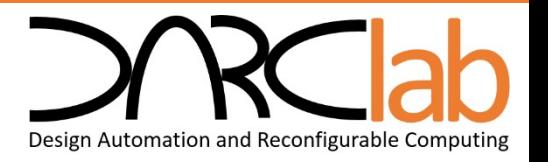

## Hotspot Mitigation through Multi-Row Thermalaware Re-Placement of Logic Cells based on High-Level Synthesis Scheduling

Benjamin Carrion Schafer Assistant Professor schaferb@utallas.edu

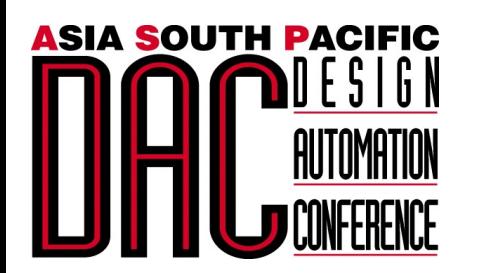

**27th Asia and South Pacific Design Automation Conference ASP-DAC 2022**

### Introduction

- Place and route tools do only consider area and timing when placing a synthesized netlist
- This can lead to a placement with high-density power regions, which in turn lead to hotspots

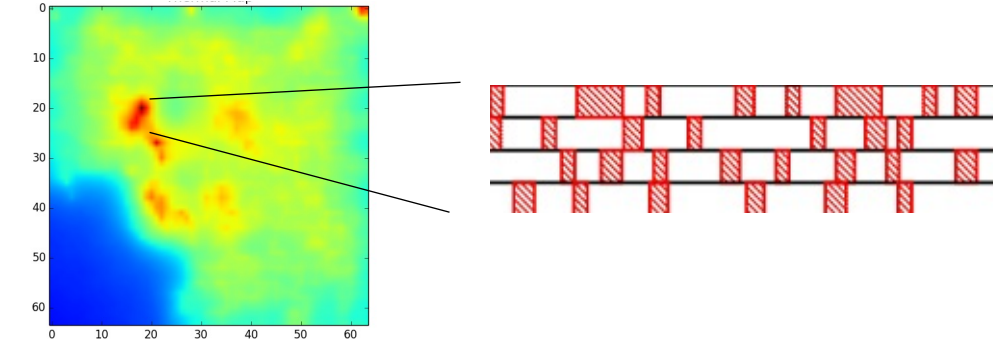

- $\rightarrow$ This work presents a method to re-place logic cells locally, within the hotspot, to reduce the peak temperatures, leveraging the fact that placed rows contain fillers between cells
- Approach is based on Linear Programing also used in HLS scheduling

## Overview of Proposed Flow

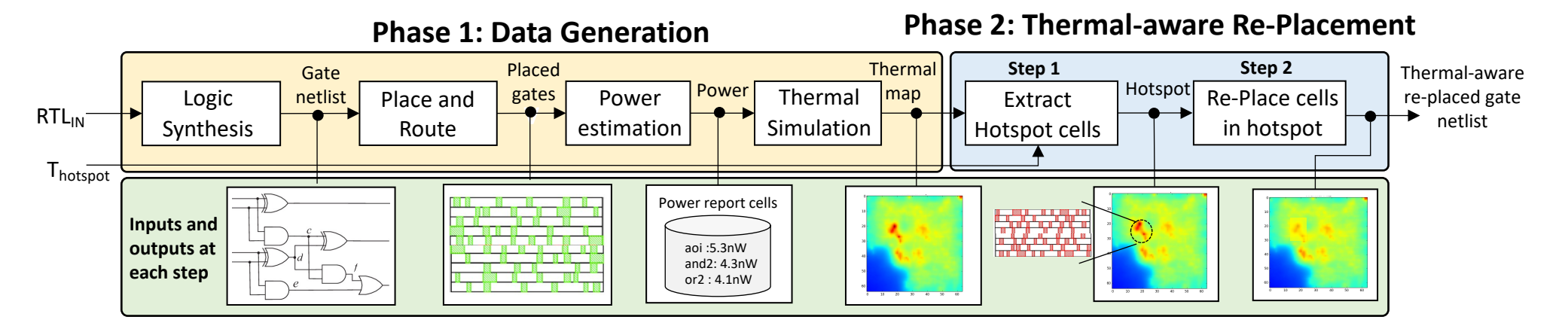

#### **Inputs:**

- RTL code  $(RTL_{in})$
- Workload (Test vectors)
- Maximum allowable temperature  $(T<sub>host</sub>)$
- Technology library and synthesis constraints

#### **Output:**

• Thermal-aware re-place netlist

**Phase I – Data Generation:** Generates the thermal map of given synthesizable description ( $RTL_{in}$ ) given in either Verilog or VHDL

**Phase II – Thermal-aware Re-placement**: Replace logic cells to reduce peak temperature using HLS scheduling LP programming method called: System of Difference Constraints (SDC)

### High Level Synthesis Overview

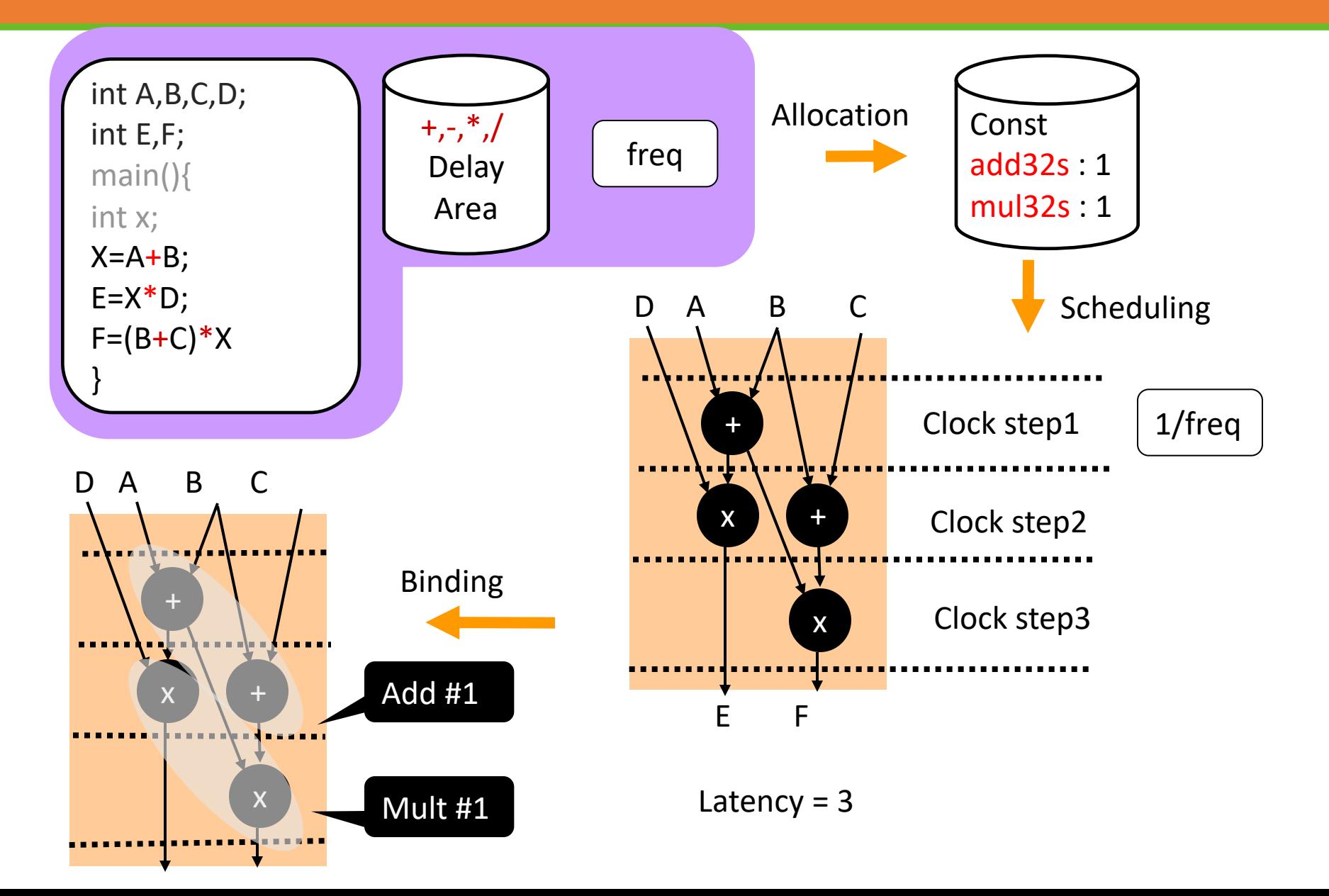

#### High Level Synthesis Overview cont.

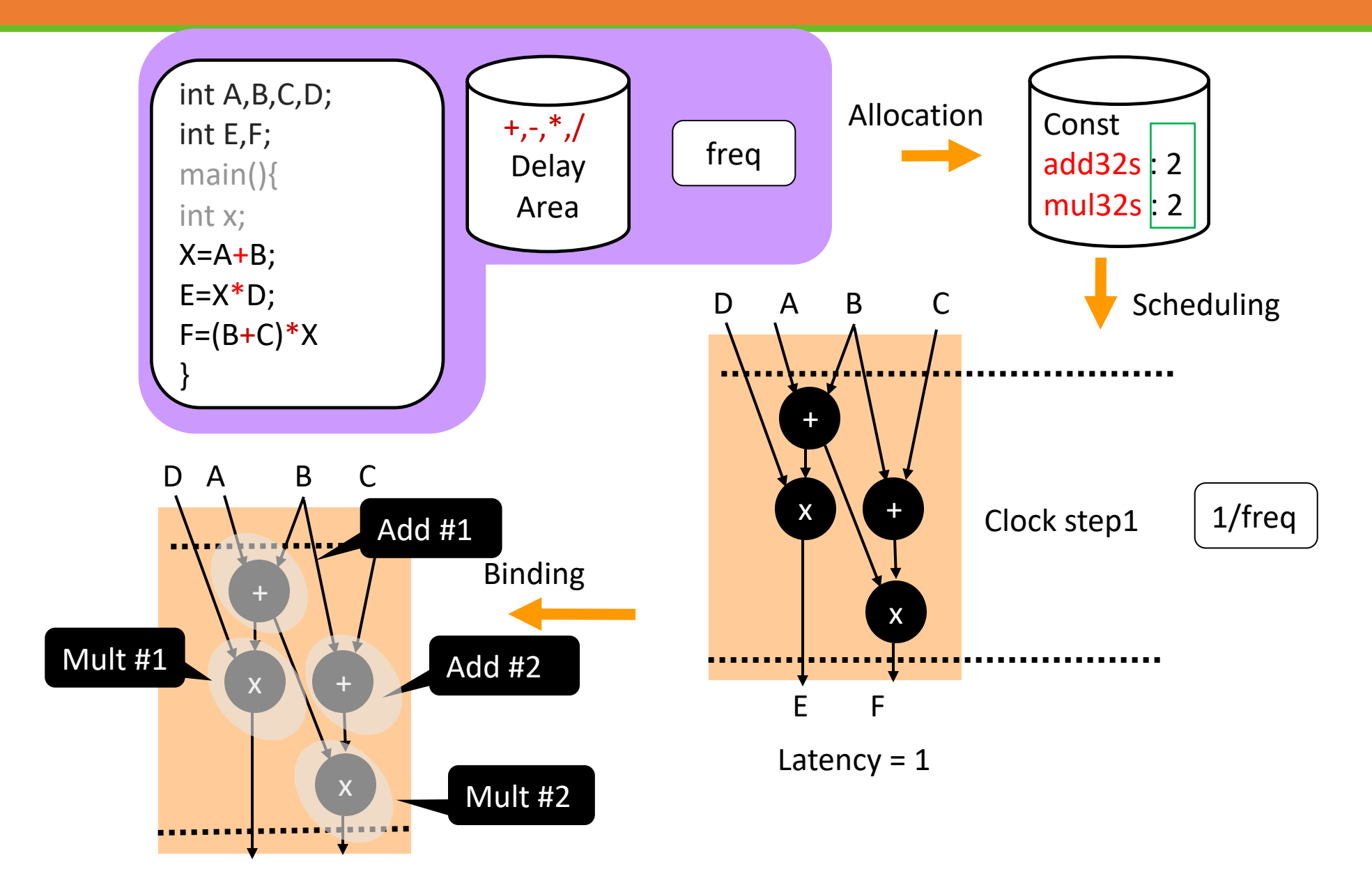

# One Popular Way of Scheduling: "SDC Scheduling"

- SDC  $\leftrightarrow$  System of Difference Constraints
	- Cong, Zhang, "An efficient and versatile scheduling algorithm based on SDC formulation", DAC 2006: 433-438.
- Basic idea: formulate scheduling as a mathematical optimization problem
	- Linear objective function + linear constraints  $(==, <=, >=)$
- The problem is a linear program (LP)
	- Solvable in polynomial time with standard solvers

### Define Variables

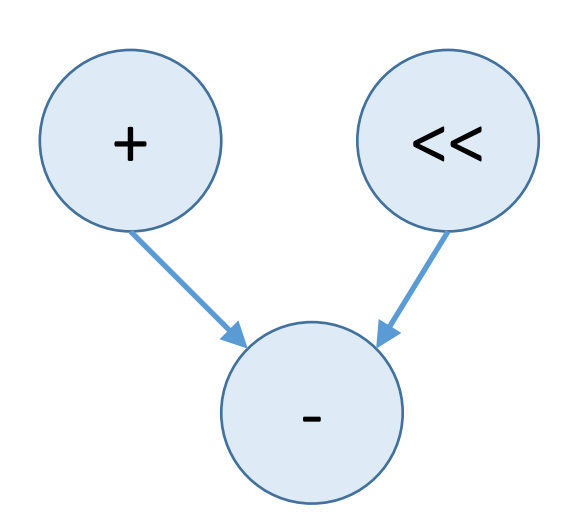

- For each operation *i* to schedule, create a variable *xi*
- The *x*<sup>2</sup> will hold the cycle # in which each op is scheduled
- Here we have:
	- $X_{add}$ ,  $X_{shift}$ ,  $X_{sub}$

#### Data flow graph (DFG)

### Dependency Constraints

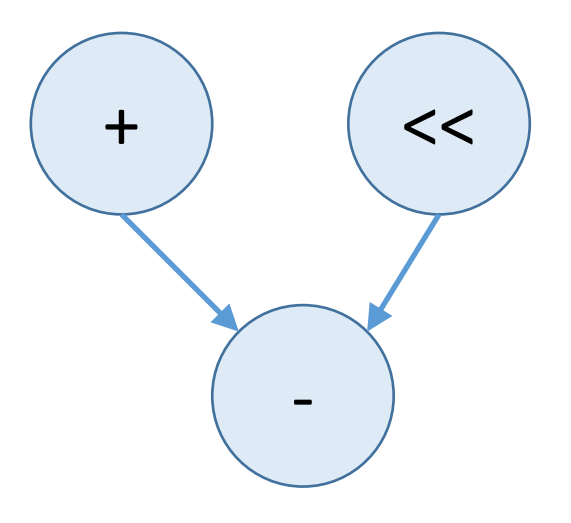

• In this example, the subtract can only happen after the add and shift

$$
X_{sub} - X_{add} \ge 0
$$
  

$$
X_{sub} - X_{shift} \ge 0
$$

• Hence the name *difference constraints*

# Handling Clock Period Constraints

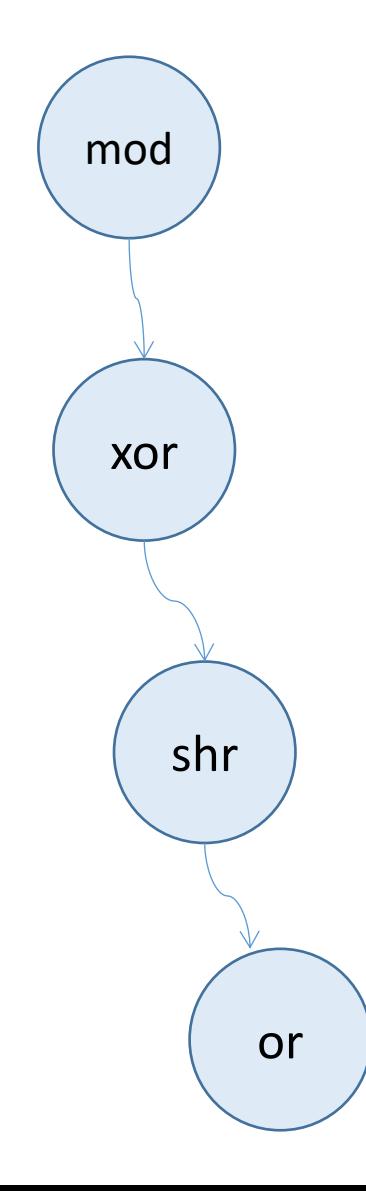

- Target period: P (e.g., 10 ns)
- For each chain of dependant operations in DFG, find the path delay D
	- $\cdot$  E.g.: D from mod -> or = 23 ns.
- Compute: R = *ceiling*(D/P) 1
	- E.g.:  $R = 2$
- Add the *difference constraint*:
	- $X_{\text{or}} X_{\text{mod}} \geq 2$

#### Example of Multi-row Logic cell Scheduling

- Each placed cell is mapped to a node in the DFG
- A DFG is generated by connecting the different cells
- Two approaches are investigated **Approach 1**: cells are only moved within its own row **Approach 2:** cells can move to neighboring rows

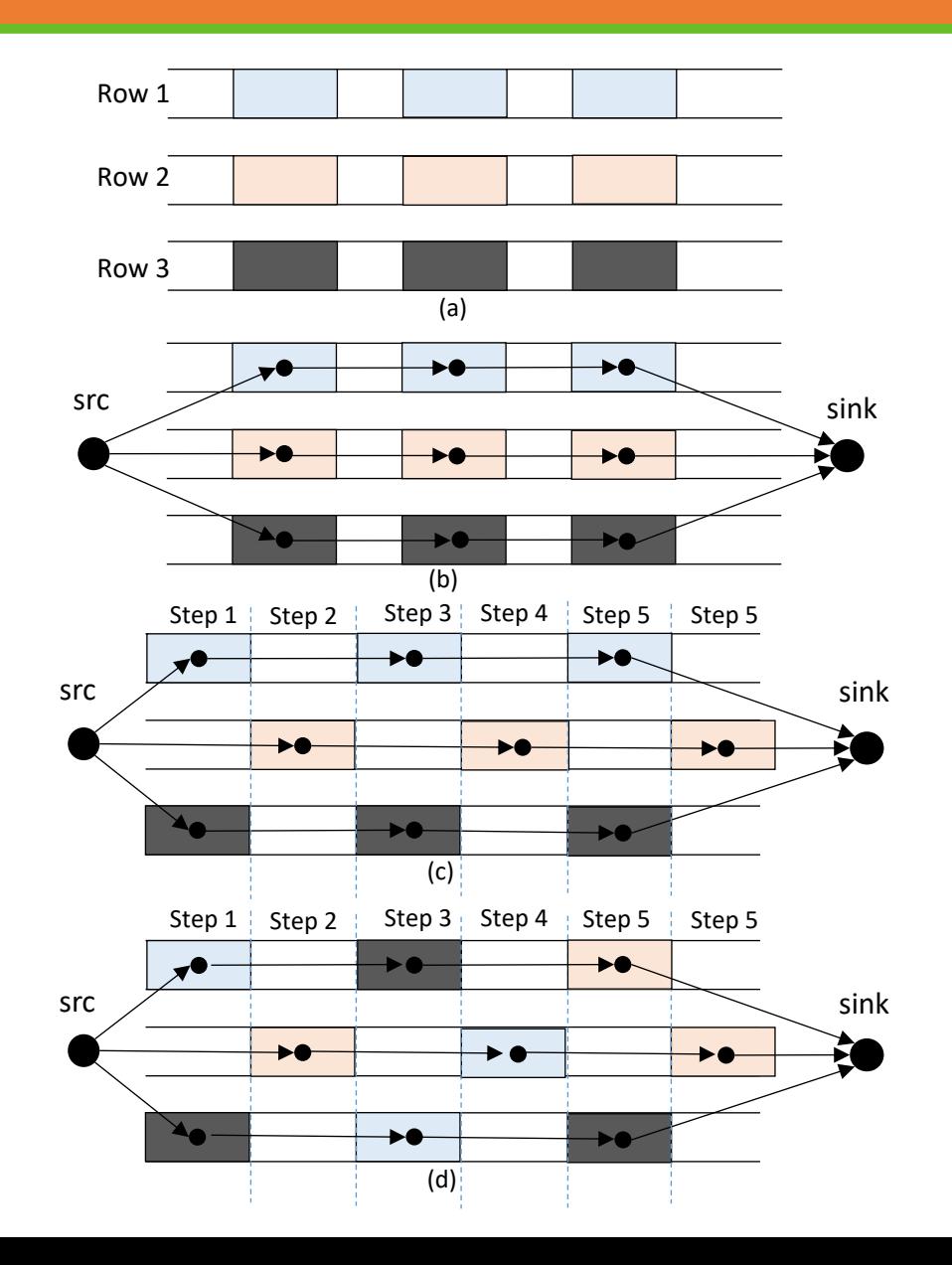

### HLS vs. Thermal-aware Re-placement Equivalence

• Number of resources = cell density

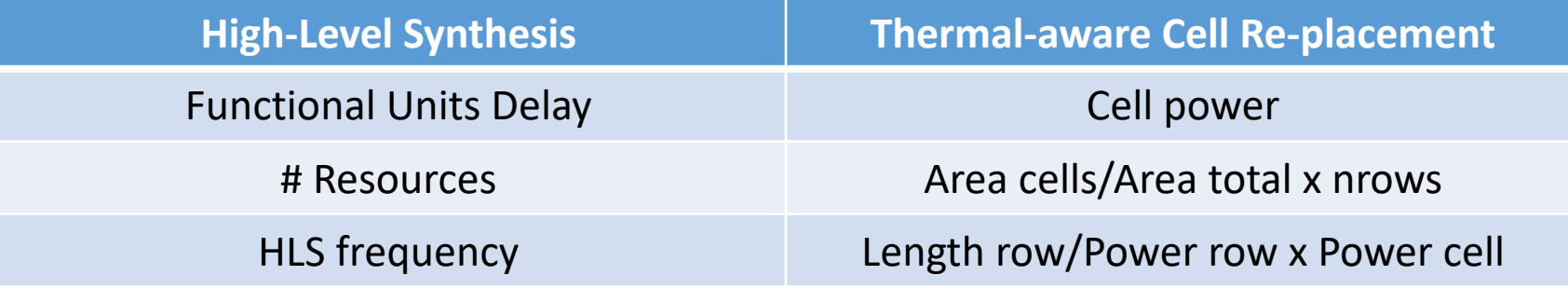

# Detailed Proposed Flow – Phase 1

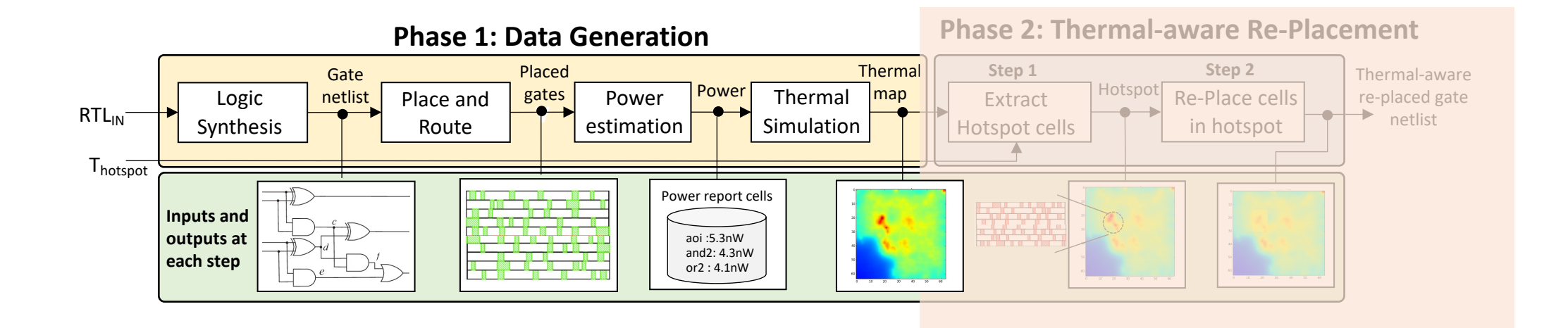

- Step 1: Logic synthesis of RTL<sub>in</sub>
- Step 2: Place and route gate netlist
- Step 3: Power estimation
- Step 4: Thermal simulation

# Detailed Proposed Flow – Phase 2

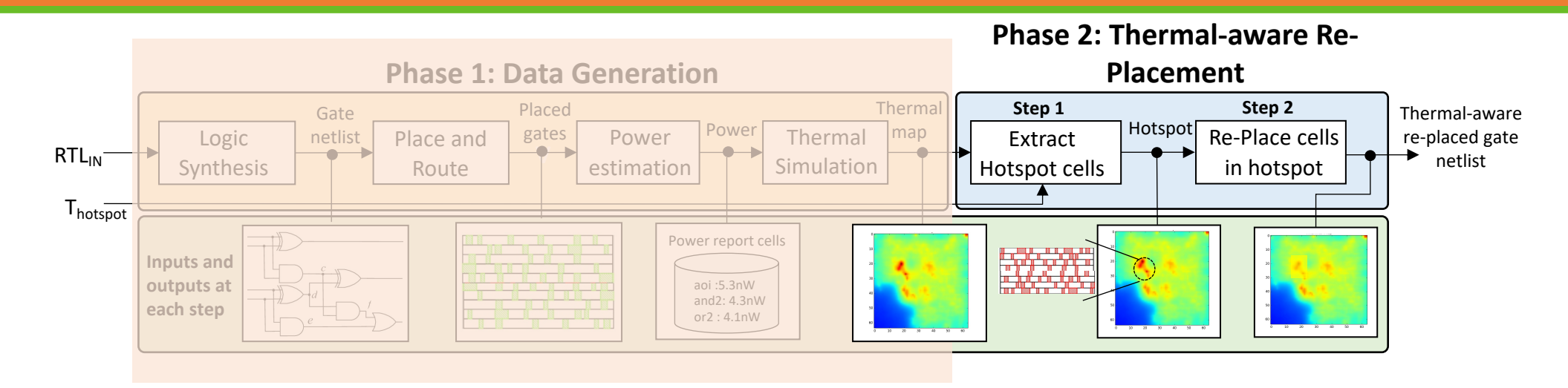

- Step 1: Extract cells in hotspot (build isothermal clusters and extract cells over  $T_{\text{hotspot}}$ )
- Step 2: Re-place cells in hotspot to reduce peak temperature formulating problem as SDC constraint scheduling

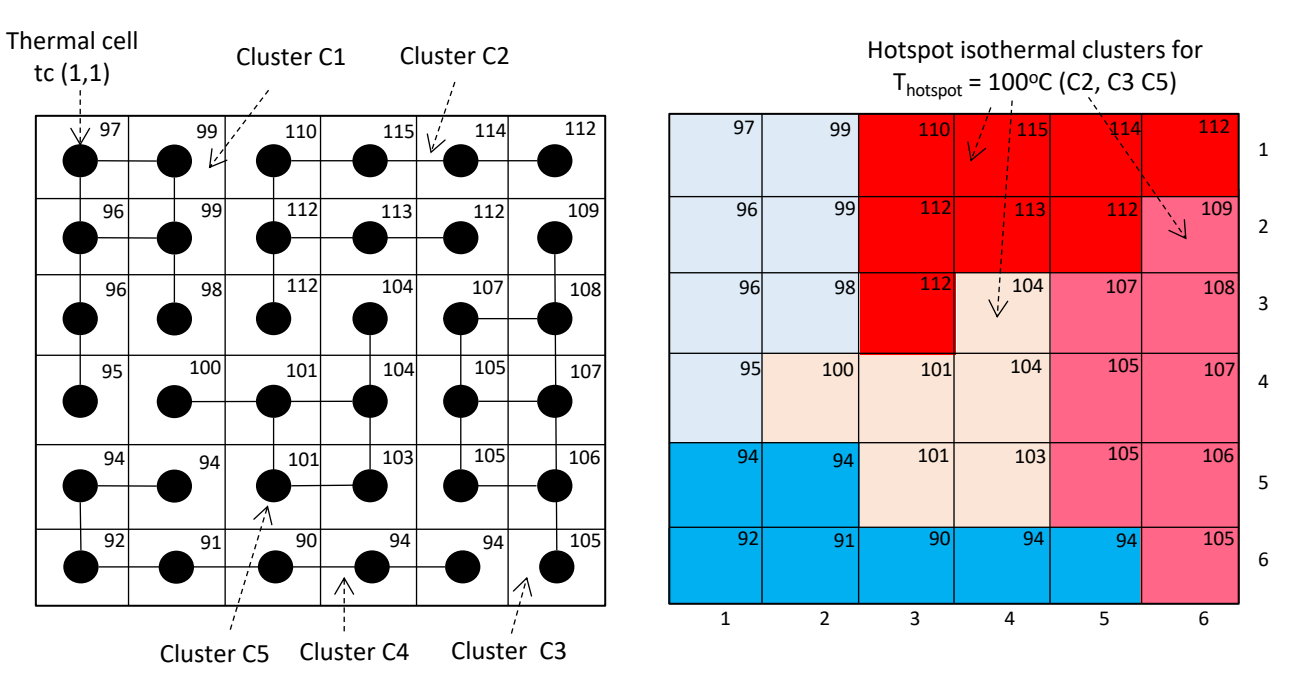

# Experimental Setup

- Logic Synthesis tool: Synopsys Design Compiler v.0-2016.02-SP3
- Placement tool: Cadence Innovus
- Power estimator: Synopsys Primetime 2016.12-SP3
- Thermal simulator: Hotspot 6.0
- Target technology: Nangate Opencell 45nm
- Solver : lp\_solve 5.5.2.0
- Computer platform
	- $Intel(R)$  Xeon E7 with 16GBytest of RAM
	- CentOS Linux release 7.8.2003 (Core)
- Synthetic benchmark generator of different logic densities
	- $\circ$  Low-density (60%), medium-density (75%) and high-density (90%)
	- o AES example
- Proposed two methods : Move cells within its own row and across rows
- Compared against a previously developed method that optimizes row by row\*

\*J. Song, Y. Lee, and C. Ho. 2016. **ThermPL: Thermal-aware placement based on thermal contribution and locality**. In VLSI-DAT. 1–4.

#### Platform

#### Evaluation

Tools

# Experimental Result – Overhead Analysis

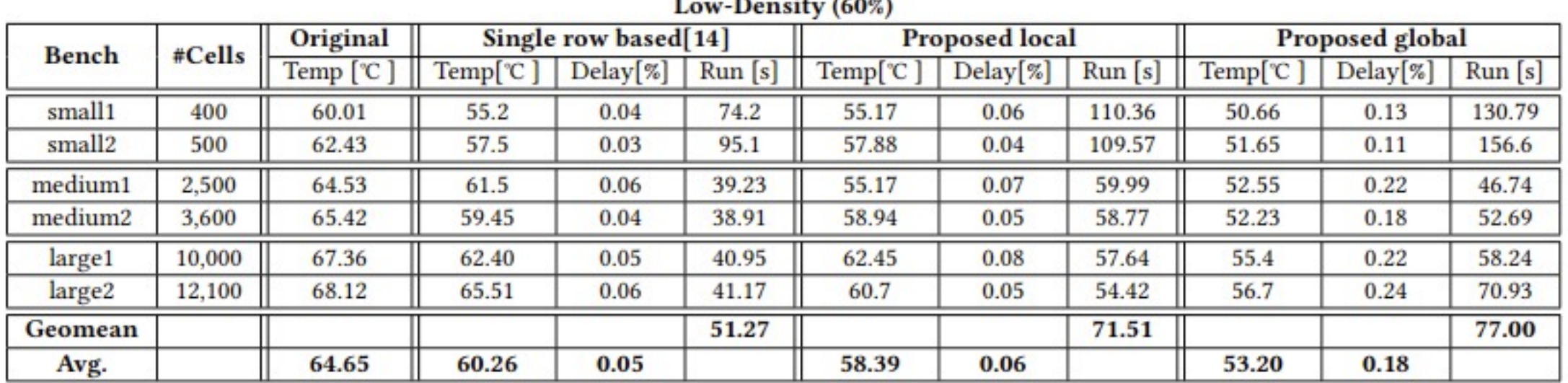

#### $\mathbf{r}$  and  $\mathbf{r}$

#### • **Observations:**

Our proposed technique works better with lower logic densities as it has more *room* to move the cells apart.

#### • **Temperature reduction:**

- On average the temperature by 6.26 5.12 and 4.06℃ for the low, medium and high-density cases for the local placement method (same rows)
- On average the temperature is reduced by and 11.45, 9.06 and 8.01℃ for the global re-placement method
- Compared to the state of the art, on average across all three densities, our proposed method was able to further reduce the temperature by a factor if 1.6x and 2.9x compared the local and global optimization method respectively
- **Delay increase:**
	- local optimization method delay increase by 6%, 3% and 2% for each of the logic density scenario
	- global optimization approach it increases, as expected, to an average of 18%, 16% and 13%.

#### Experimental Results : Logic Density vs. Temp

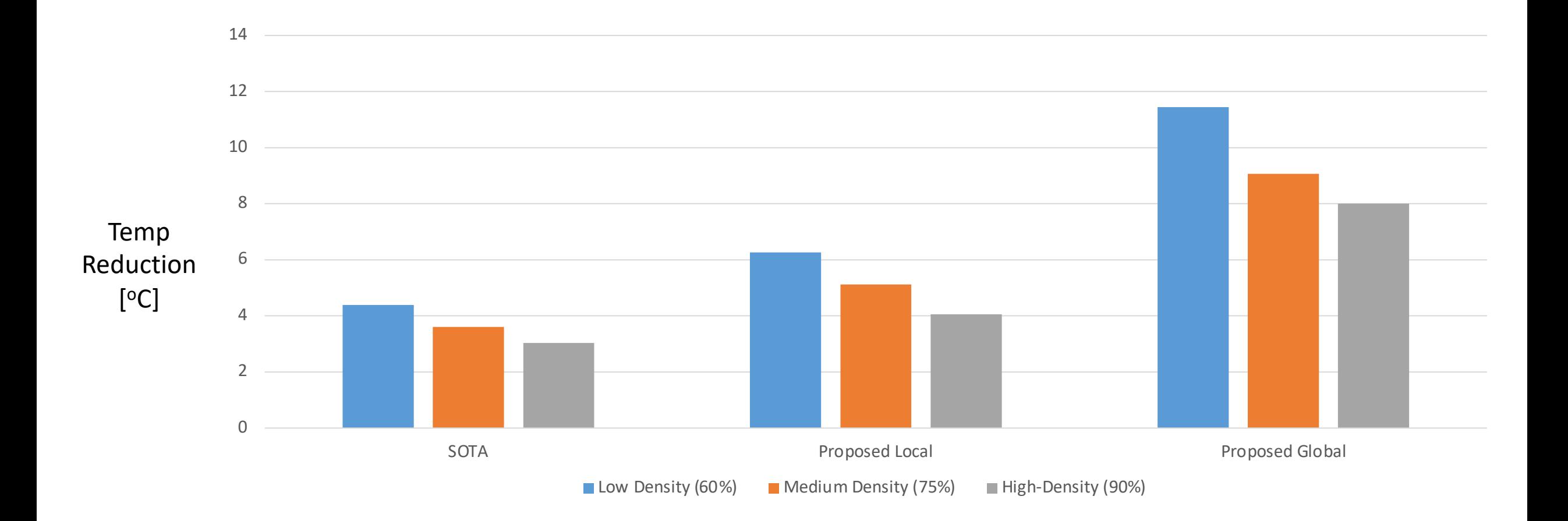

#### Experimental Results : Delay vs. Temperature

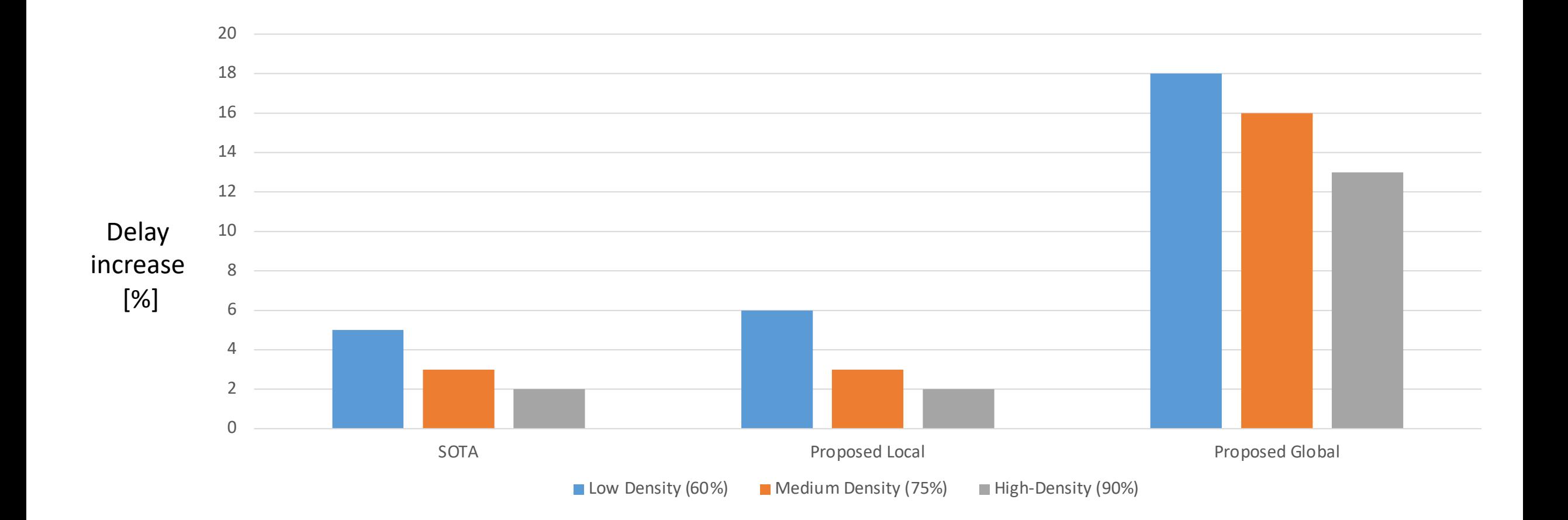

#### Experimental Result – AES Example

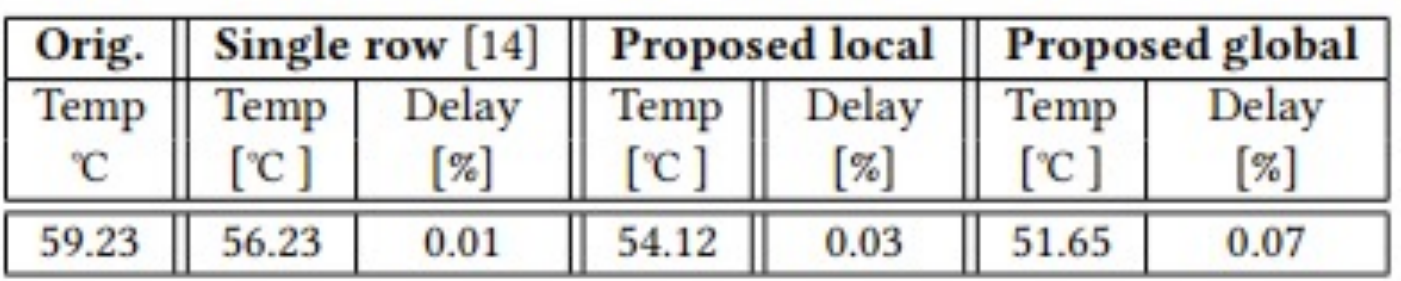

- Proposed local re-placement flow leads to ~5°C lower temperature and 2 °C less than SOTA
- Proposed Global re-placement : ~7.5 ℃ lower temperature and ~5 ℃ less than SOTA

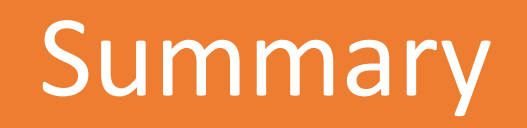

- We have presented a method to reduce the temperature of hotspots in placed and routed netlists
- Formulated the problem as a System of Difference Constraints (SDC) first introduced in the context of High-Level Synthesis (HLS) scheduling
- Results show the effectives of our proposed flow compared to the **SOTA**

Thank You